## **ESTADO DE PERNAMBUCO PREFEITURA MUNICIPAL DE FERREIROS**

ain

a Calpi

# **CONCURSO PÚBLICO**

## **PROVA PARA CARGO DE:**

## **AG.ADMINISTRATIVO**

**\* ATENÇÃO - CONFIRA SE ESTA PROVA CORRESPONDE AO CARGO QUE VOCÊ CONCORRE**

 **\* Neste Caderno de Questões, você encontra:**

**- 20 questões de PORTUGUÊS** 

**- 12 questões de Conhecimentos em Informática**

**- 08 questões de MATEMÁTICA**

**\* Só inicie a prova após a autorização do Fiscal de Sala.**

 **\* Duração da prova: 3 horas. O Candidato só poderá retirar-se do recinto das provas após 01 hora, contada a partir do seu efetivo início. \* O candidato só terá o direito de levar o caderno de prova após 02:00 horas do início dos trabalhos, e deixará apenas o Cartão de** 

**Respostas com o Fiscal de Sala.**

 **\* Os Fiscais de Sala não estão autorizados a prestar quaisquer esclarecimentos sobre a resolução das questões; esta tarefa é obrigação do candidato.**

Não é permitido que os candidatos se comuniquem entre si. É proibida também a utilização de quaisquer equipamentos eletrônicos.

 **\* Assine o seu Cartão de Respostas (Gabarito). Assinale apenas uma opção em cada questão. Não deixe questão em branco, nem assinale mais de uma opção, para seu Cartão não ter questões anuladas.**

 **\* Não rasure, dobre ou amasse seu Cartão de Respostas pois em hipótese alguma ele será substituído, salvo por erro do fiscal ou por falha de impressão. Confira seus dados, leia as instruções para seu preenchimento e assinale no local indicado. A assinatura é obrigatória.**

 **\* O Gabarito desta prova estará disponível no dia 14/06/2010, no site www.acaplam.com.br.**

 **\* Para exercer o direito de recorrer contra qualquer questão, o candidato deve seguir as orientações constantes no Edital do Concurso Público nº 001/2010 da PREFEITURA MUNICIPAL DE FERREIROS de 19/03/2010.**

**\* Após o término da prova, o candidato deverá deixar a sala e em hipótese alguma poderá permanecer no estabelecimento onde realizou a mesma.** 

**BOA PROVA!!**

## **Data: 13 de Junho de 2010.**

#### **PARTE I – PORTUGUÊS – Nível Médio**

As questões 01 e 02 referem-se ao texto seguinte:

É necessário analisar a eficácia explicativa de conceitos como resistência, conformismo, as polaridades nacional *versus* estrangeiro, tradicional *versus* moderno, popular *versus* erudito, bem como as dimensões que de fato podem ser associadas ao conceito de dominação cultural. É curioso notar como continuam sendo elaborados projetos culturais de matriz nacional ou mesmo local, numa perspectiva conservacionista, quando não conservadora. Na América Latina, palco da mescla e do conflito permanentes entre elementos culturais de matrizes indígena, europeia, africana, essa tendência de construir uma identidade nacional (ou local), baseada nas oposições polares há pouco mencionadas, convive com movimentos alternativos que vão exatamente na direção da construção de uma identidade cultural que incorpore, reelaborando-os, os elementos culturais hegemônicos. Nesse caso, a globalização é, apesar de tudo, plural, abrindo novos caminhos.

(Flávia Arlanch M. Oliveira. **Globalização**, p. 12,

com adaptações)

01 - Das afirmações seguintes com relação as ideias do texto:

I- É possível afirmar que o tema central do texto está relacionado à oposição nacional versus global.

II- A globalização atrai novos elementos capazes de tornar mais ricos e engrandecidos, através da pluralidade, os horizontes culturais de uma região.

III- Os novos elementos trazidos pelos valores de uma cultura globalizada têm encontrado maior resistência na América Latina.

- A) Estão corretos itens II e III.
- B) Apenas item II está correto.
- C) Todos estão corretos.
- D) Todos estão incorretos.
- E) Estão corretos itens I e II.

02 - Das afirmações seguintes com relação ao texto:

I- Atualmente os projetos culturais têm tido sua elaboração considerando aspectos hodiernos.

II- É preciso, atualmente, serem reavaliadas as visões relacionadas à idéia de dominação cultural.

III- Pluralidade é um vocábulo que de acordo com o texto funciona como oposição a globalização.

- A) Estão corretos itens I e II.
- B) Apenas o item II está correto.
- C) Estão corretos itens II e III.
- D) Todos estão corretos.
- E) Todos estão incorretos.

03 - Assinale a alternativa cujo significado não corresponde corretamente ao vocábulo:

- A) cerrar cortar
- B) paço palácio
- C) fruir desfrutar
- D) diferir conceder
- E) ratificar confirmar
- 04 Nas palavras "QUEIMAR" e "RECOLHENDO", constatamos a seguinte sequência de letras e fonemas:
	- A)  $7 6 / 10 9$
	- B)  $7 7 / 10 8$
	- C)  $7 6 / 10 8$
	- D)  $7 5 / 10 10$
	- E)  $7 7 / 10 9$

05 - Observando a grafia das palavras destacadas nas frases seguintes, assinale a alternativa que apresenta erro:

- A) Aquele herege sempre põe empecilho porque é pretensioso.
- B) Uma falsa meiguice escondia-lhe a falta de compreensão.
- C) A hombridade de caráter é essencial ao homem.
- D) Fizeram uma concessão para não ridicularizar o estrangeiro.
- E) A obsessão é prejudicial ao dicernimento.

06 - Assinale a opção em que todos os vocábulos pertencem a mesma regra de acentuação gráfica:

- A) jóquei amável tênis
- B) retrós clímax buquê
- C) lótus álbum meteorológico
- D) cipó você incólume
- E) bússola Álvaro difícil

07 - Na oração: "Suas opiniões, que eram brilhantes, interessavam a todos", as vírgulas foram usadas nas expressões destacadas, com a seguinte finalidade:

- A) Indicar a supressão do verbo.
- B) Separar o aposto.
- C) Separar adjunto adverbial anteposto
- D) Separar orações subordinadas adjetivas explicativas
- E) Separar orações intercaladas.

08 - Identifique a alternativa cujo vocábulo teve seu radical destacado de forma incorreta:

- A) perícia gasômetro
- B) paulada tricotar
- C) lateralidade vidraça
- D) brincam pianistas
- E) N. D. A.

09 - Identifique a sequência em que se classificou uma palavra, quanto ao processo de formação, de forma errada.

- A) corte, afago (derivação regressiva)
- B) esfriar, acariciar (derivação parassintética)
- C) furioso, febril (derivação sufixal)
- D) incapaz, antebraço (derivação prefixal)
- E) passatempo; planalto (composição por justaposição)

10 - Identifique o item em que todos os vocábulos estão pluralizados segundo o padrão culto da língua.

- A) os méis, os zíperes, guardas-civis
- B) os gols, os cidadões, ex-alunos
- C) os réptis, os juniores, reco-recos
- D) os vírus, os cós, mestres-de-obras
- E) os cais, os cristães, pães-de-ló

A questão 11 refere-se ao texto seguinte:

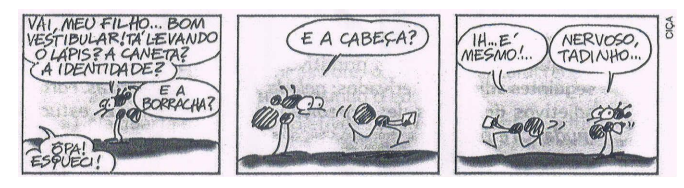

11 - Das afirmações seguintes:

I- O registro de linguagem empregado pelo quadrinista é o informal, típico da linguagem oral bem simples, com frases curtas e um número reduzido de palavras.

II- No Segundo quadrinho, quando a mãe pergunta ao filho se ele esqueceu a cabeça, a expressão usada encontra-se no sentido conotativo.

III- No último quadrinho a mãe tenta justificar o jeito distraído do filho que está vivendo uma situação tensa devido à pressão do vestibular.

- A) Estão corretos itens II e III.
- B) Estão corretos itens I e II.
- C) Todos estão corretos.
- D) Estão corretos itens I e III.
- E) Apenas o item I está correto.

12 - "O absinto é uma bebida bastante amarga" – bastante amarga encontra-se no grau:

- A) superlativo relativo de superioridade
- B) superlativo absoluto analítico
- C) superlativo absoluto sintético
- D) comparativo de superioridade
- E) superlativo relativo de inferioridade

13 - Marque a opção em que se encontra um sujeito indeterminado:

- A) Em nosso país investe-se pouco em saúde e educação.
- B) Oferecem-se bons cursos nesta faculdade.
- C) As palavras finais dele e sua atitude agradaram-na.
- D) Há bons cinemas neste shopping.
- E) A medicina se beneficiou também do avanço tecnológico.

14 - Nas orações seguintes:

I- Viajou tranquilo para o México, durante as férias de junho. (Predicado verbo-nominal)

II- O júri estava inseguro diante da reação popular. (Predicado verbo-nominal)

III- Minha família ficou em Canoa Quebrada no último verão (Predicado verbal)

- A) Estão corretas afirmativas II e III.
- B) Apenas afirmativa I está correta.
- C) Todas estão corretas.
- D) Estão corretas afirmativas I e III.
- E) Todas estão incorretas.

15 - A função sintática da expressão destacada na frase "O inquilino optou pela renovação do contrato" é:

- A) complemento nominal
- B) objeto indireto
- C) agente da passiva
- D) adjunto adverbial
- E) objeto direto
- 16 Na oração "Julquei-os interessados", os vocábulos destacados classificam-se, respectivamente:
	- A) objeto direto e predicativo do objeto.
	- B) objeto direto e predicativo do sujeito.
	- C) objeto indireto e predicativo do objeto.
	- D) objeto direto e adjunto adnominal.
	- E) objeto indireto e aposto.

17 - Assinale a alternativa que preencha corretamente a frase:

"Entreguei \_\_\_ uma digitadora \_\_\_ folhas correspondentes \_\_\_ proposta que será enviada."

- A)  $a as a$ B)  $\hat{a} - as - \hat{a}$
- C)  $a as a$
- D)  $\hat{a} \hat{a}s a$
- E)  $a \hat{a}s \hat{a}$

18 - Assinale a sequência que completa corretamente estes períodos:

- Havia \_\_\_\_\_\_\_ pessoas na praia.
- Nós nos divertimos \_\_\_\_\_\_\_ no fim da tarde.
- \_\_\_\_\_\_\_ casa e carros ele possui hoje.
- A) menas bastante luxuosa
- B) menos bastantes luxuosa
- C) menos bastante luxuosos
- D) menas bastante luxuosos
- E) menos bastante luxuosa

19 - A concordância verbal está incorreta em:

- A) Vossa excelência sabe das coisas.
- B) O batalhão perfilou-se diante do comandante.
- C) Os Estados Unidos investem bastante em tecnologia.
- D) Mais de um reservaram lugar na primeira fila.
- E) Minas Gerais produz muita soja no cerrado.

20 - Observe a regência verbal e assinale a que contraria a norma culta:

- A) Aspirou o perfume da rosa.
- B) O grupo Legião Urbana agrada os jovens.
- C) Não lhe assiste este dever.
- D) Chegou ao aeroporto atrasada.
- E) Ela atendeu ao meu pedido.

#### **PARTE II – Conhecimentos em Informática**

21 - Considere as seguintes afirmações feitas para o Microsoft Word:

- I. O Word cria páginas de forma dinâmica, enquanto se digita um texto;
- II. Os números de página são uma propriedade da seção e não do documento;
- III. Os números de página podem ser vistos em todos os modos de exibição.
- Das afirmações feitas acima, apenas
	- A) a do item I é verdadeira
	- B) as dos itens II e III são verdadeiras.
	- C) a do item III é verdadeira
	- D) as dos itens I e II são verdadeiras.
	- E) as dos itens I e II são verdadeiras

22 - No Microsoft Windows, a caixa de diálogo **Propriedades do Sistema** será exibida quando se usa o atalho de teclado

- A) Tecla de logotipo do Windows + Break.
- B) Tecla de logotipo do Windows + F1.
- C) ALT+Barra de Espaços
- D)  $ALT + F4$ .
- E) Tecla de logotipo do Windows + Shift+M.

23 - No Microsoft Windows, pode-se alternar entre itens abertos através do atalho de teclado

- A)  $SHIFT + F1$ .
- $B)$  ALT + TAB.
- $C)$  ALT + F4.
- D) CTRL + ESC.
- E) CTRL + TAB.

24 - Na visualização de uma tabela construída no Microsoft Word, as partes realçadas de 1 a 4 na figura abaixo são, respectivamente:

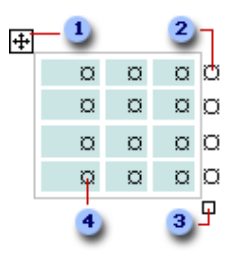

- A) Alça de movimentação da tabela, marca de fim de linha, alça de redimensionamento da tabela e marcador de fim de célula.
- B) Alça de movimentação da tabela, alça de redimensionamento da tabela, marca de fim de linha e marcador de fim de célula.
- C) Alça de redimensionamento da tabela, alça de movimentação da tabela, marcador de fim de célula e marca de fim de linha.
- D) Marcador de fim de célula, marca de fim de linha, alça de redimensionamento da tabela e alça de movimentação da tabela.
- E) Alça de movimentação da tabela, marca de fim de linha, marca de fim de coluna e marcador de fim de célula.

25 - No Microsoft Windows, todos os caracteres listados na opção não podem ser usados em nomes de arquivos.

A) &  $/ * + " < |$ B)  $\# \ \ . \ @$  ? " < > | C)  $\backslash$  / : \* ? " < > D) ( } \ / " < > | & E)  $\setminus$ : \* %  $\$$  < >

26 - No Microsoft Word, no tocante a cabeçalhos e rodapés é possível:

- I. Remover o cabeçalho ou rodapé da primeira página;
- II. Diferenciar os cabeçalhos ou rodapés nas páginas pares e ímpares;
- III. Inserir, alterar e remover diferentes cabeçalhos e rodapés para cada seção de um documento com múltiplas seções;
- IV. Criar um cabeçalho ou rodapé diferente para parte de um documento.

Considerando as afirmações feitas nos itens de I a IV acima, pode-se observar que

- A) apenas a I, II e IV são verdadeiras
- B) apenas a II e IV são verdadeiras.
- C) apenas a I, III e IV são verdadeiras.
- D) Nenhuma é verdadeira.
- E) todas são verdadeiras.

27 - No Microsoft Excel, considerando que nas células A1, B1, C1, D1, E1 e F1 estão digitados, respectivamente, os seguintes números decimais: 1,231; 1,500; 1,693; -1,431; - 1,500 e -1,876, caso sejam aplicadas, respectivamente, nas células A2, B2, C2, D2, E2 e F2 as funções =INT(A1),  $=INT(B1)$ ,  $=INT(C1)$ ,  $=INT(D1)$ ,  $=INT(E1)$  e  $=INT(F1)$  se obterá, respectivamente, como resultados:

- A) 1, 1, 1, -2, -2 e -2. B) 1, 1, 2, -2, -1 e -2. C) 1, 2, 2, -1, -1, -1.
- D) 2, 2, 2, -2, -2 e -2.
- E) 1, 1, 1, -1, -1, -1.

28 - Considerando o enunciado da questão anterior, caso sejam digitadas, respectivamente, nas células G1 e G2 as funções =SOMA(A1:F1) e =SOMA(A2:F2), se obterá, respectivamente,como resultados os valores

- A) -0,289 e -2,000.
- B) -0,280 e -3,000.
- C) -0,280 e -2,000.
- D) -0,289 e -3,000.
- E) -0,289 e -1,000.

29 - No Microsoft Excel, as teclas de atalho usadas para aplicar o formato Moeda com duas casas decimais (números negativos entre parênteses) é

- A) CTRL+SHIFT+\$ B) CTRL+SHIFT+( C) CTRL+SHIFT+# D) ALT+SHIFT+\$
- E) ALT+CTRL+\$
- 

30 - Qual o nome do recurso usado que caracteriza uma ação ou conjunto de ações que se pode usar para automatizar tarefas, por exemplo, no Microsoft Word e no Microsoft Excel?

- A) Procedimento.
- B) Subrotina.
- C) Macro.
- D) Micro.
- E) Comando.

31 - No Microsoft PowerPoint, o slide que armazena informações sobre o modelo de design aplicado, incluindo estilos de fonte, tamanhos e posições de espaço reservado, design do plano de fundo e esquemas de cores recebe o nome de Slide

- A) Padrão.
- B) Oculto.
- C) Imagem.
- D) de Layout.
- E) Mestre.

32 - No Microsoft Access, dependendo da funcionalidade de um banco de dados, pode-se criar até três tipos de índices: exclusivo, de chave primária e de cluster, onde:

- I. no índice exclusivo é proibitivo que duas linhas tenham o mesmo valor;
- II. no de chave primária uma coluna ou combinação de colunas identifica com exclusividade cada linha da tabela.
- III. no índice de cluster, a ordem física das linhas na tabela é a mesma que a ordem lógica (indexada) dos valores da chave.

Considerando os itens I, II e III acima,

- A) apenas o II e o III são verdadeiros.
- B) Apenas o I e o III são verdadeiros.
- C) apenas o I e o II são verdadeiros.
- D) todos são verdadeiros.
- E) nenhum é verdadeiro.

### **PARTE III – MATEMÁTICA – Nível Médio**

33 - Determine o valor de m sabendo que é m é ordenada de uma parábola com vértice no ponto de coordenadas (2, 0) e que também passa pelos pontos de coordenadas (6, 16) e (–1, m).

- A) 9 B) 28
- C) 3
- D) 11
- E) 8

34 - Qual a área, em km<sup>2</sup>, de um terreno triangular de vértices ABC sabendo que os ângulos ABC e CAB medem igualmente 35<sup>°</sup> e que a soma dos dois lados menores mede  $20 \text{ km}$ ? Considere 0,94 como sendo o seno de 70 $^{\circ}$ .

- A) 23,5
- B) 32,5
- C) 47 D) 74
- E) 52

35 - Qual o valor de t para que as três retas abaixo se interceptem num mesmo ponto?

 $y - 2x = 4$ ;  $y - 6x = -4$ ;  $5y - 3tx - 4 = 0$ A) 6.

- B) 2
- C) 8
- D) 5.
- E) 4.

36 - São partições do conjunto {a, l, b, e, r, t, o}, exceto A) {{a, o}, {t, b, r}, {l, e}} B) { $\{a, b\}$ ,  $\{l, r\}$ ,  $\{t, o\}$ }

- C) {{a, l, b}, {e, r, t, o}} D)  $\{\{a, 1\}, \{b, e\}, \{r, t, o\}\}\$
- E)  $\{\{o\}, \{t, r\}, \{e, b, l, a\}\}\$
- 

37 - Determine os valores de x para que a equação dada por  $log_{11}(x^2 - 4x + 14)$  forneça resultado igual a 1.

- A) 1 e 3  $B$ ) – 1 e 4 C) 2 e 5
- $D$ ) 1 e 3
- E)  $1 e 4$

38 - Dona Janine pensa em investir R\$ 4.000,00 a juros compostos de 5% ao ano. Sabendo que o tempo da aplicação deverá ser de três anos, qual a expectativa de lucro que Dona Janine terá após estes três anos?

A) R\$ 275,50 B) R\$ 891,50 C) R\$ 650,30 D) R\$ 752,25 E) R\$ 630,50

39 - Se f é uma função definida por  $3x + 5$  para  $x \le 2$  e por  $2x - 2$  para  $x > 2$ , qual o valor de  $f(0) + 2f(3) - f(5)$ ?

- A) 5.
- B) 1
- C) 21
- D) 11
- E) 8

40 - No Conjunto dos Números Reais R, o domínio da

função  $f(x) = \sqrt{x^2 + 25}$  é dado pelo

- A) Conjunto dos Números Reais Positivos.
- B) Conjunto dos Números Reais Negativos.
- C) Conjunto dos Números Reais.
- D) Conjunto dos Números Reais Negativos menores que – 25.
- E) Conjunto dos Números Reais Positivos maiores que – 25.

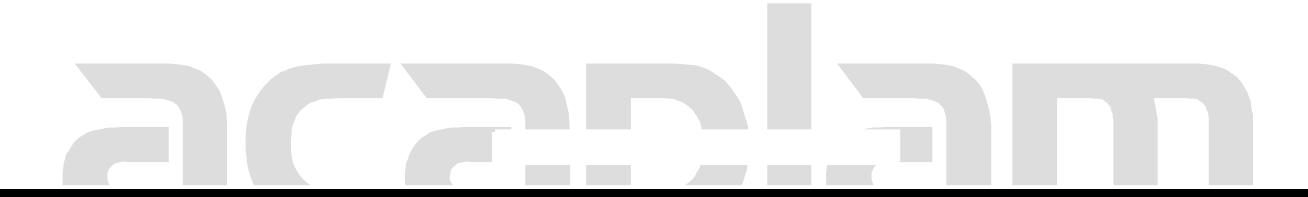